# **ÍNDICE**

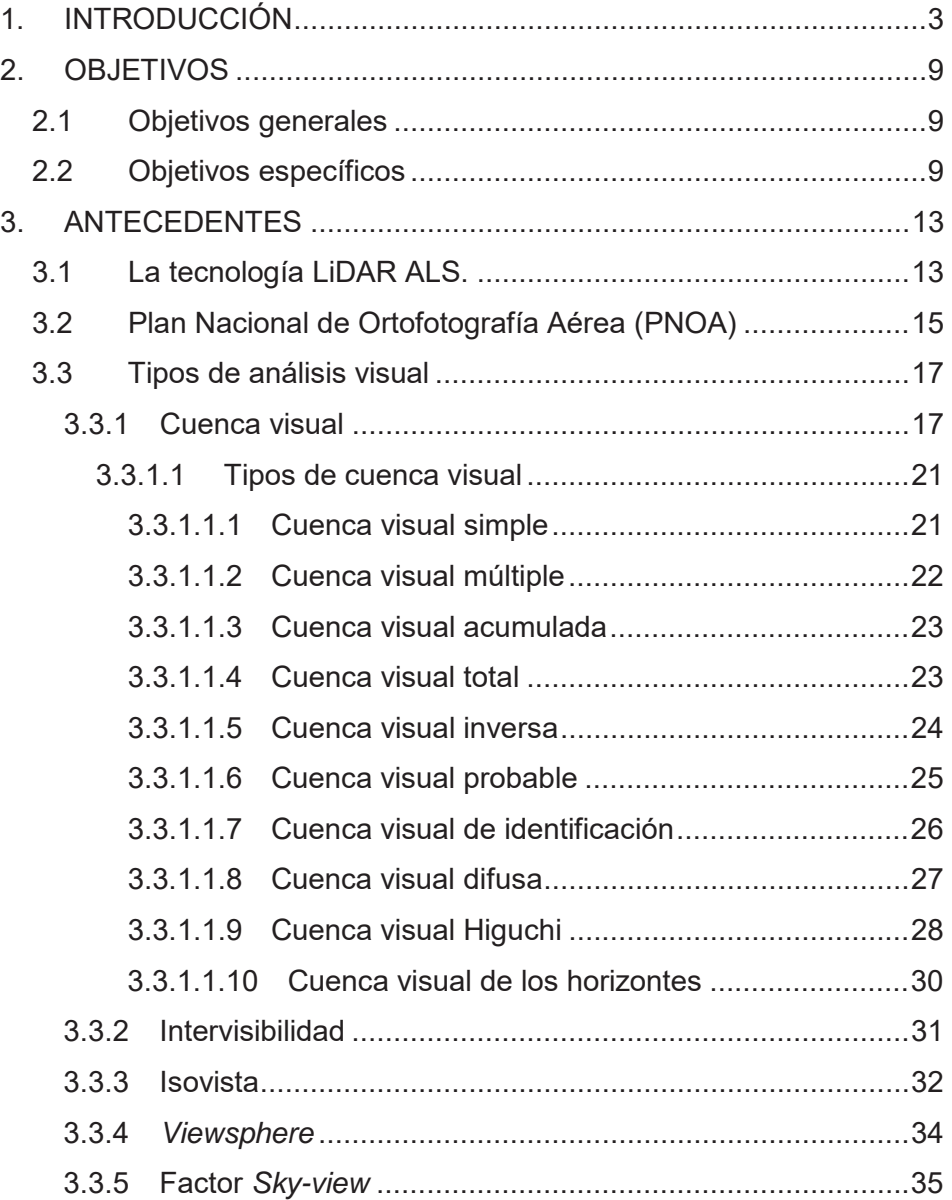

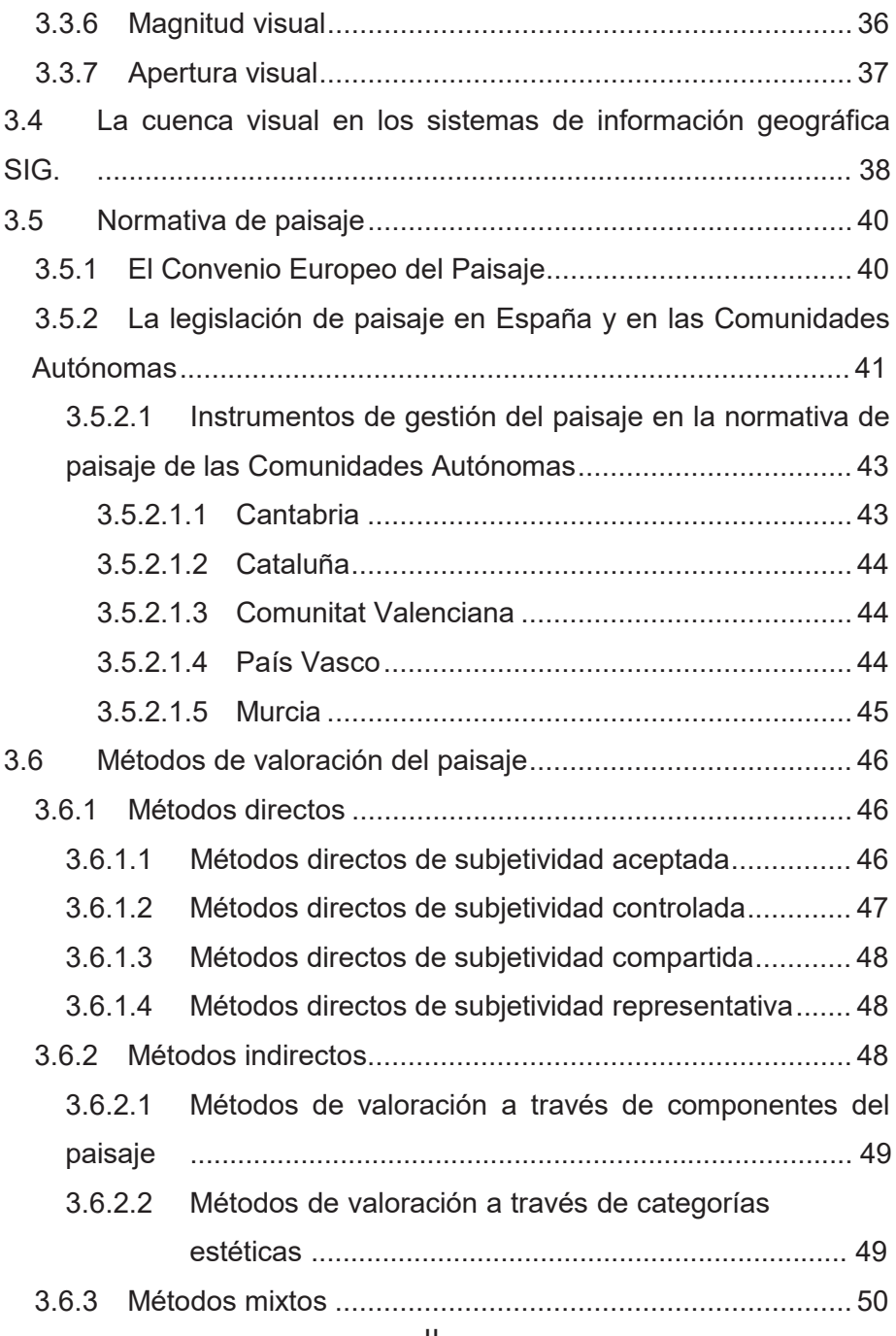

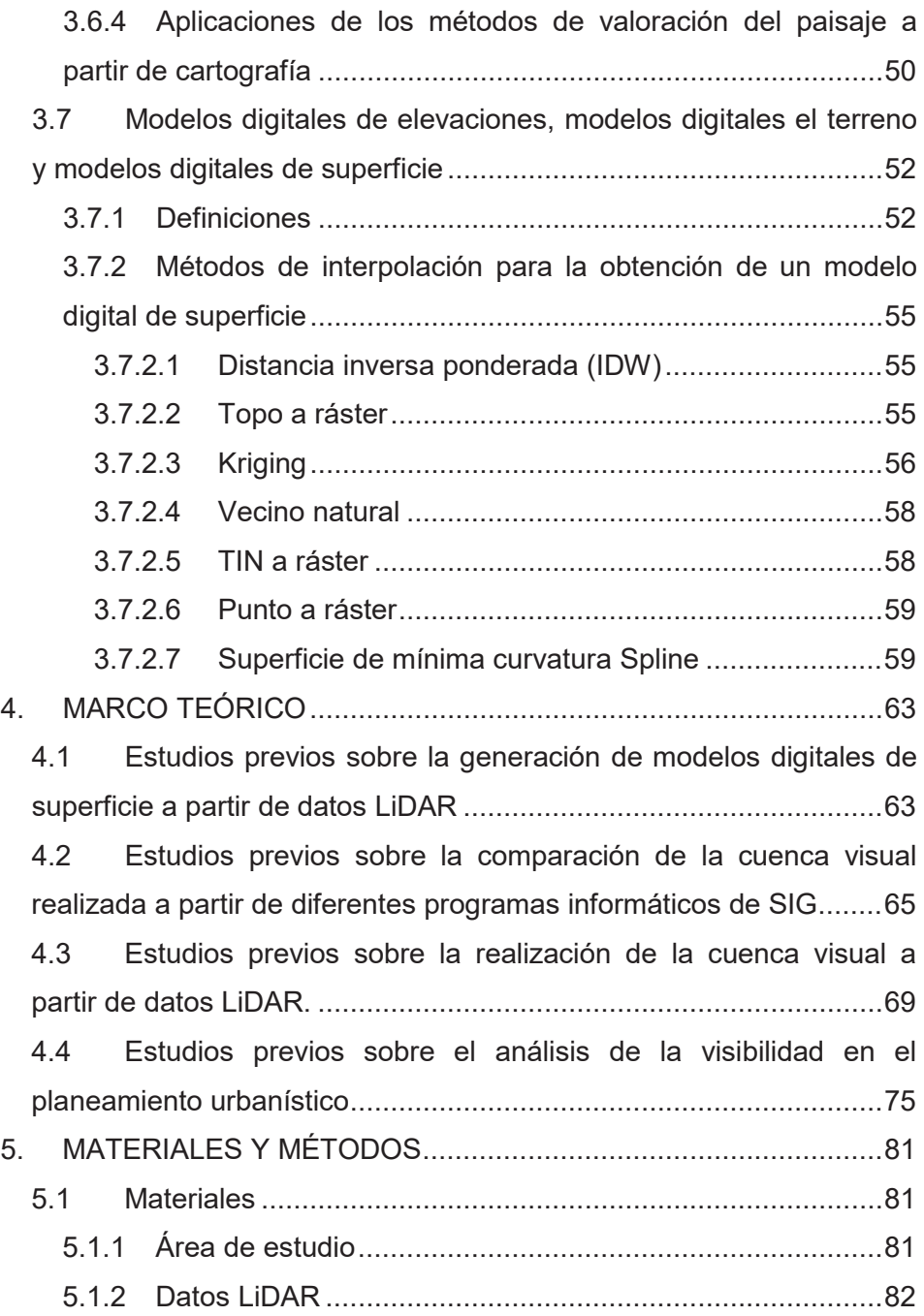

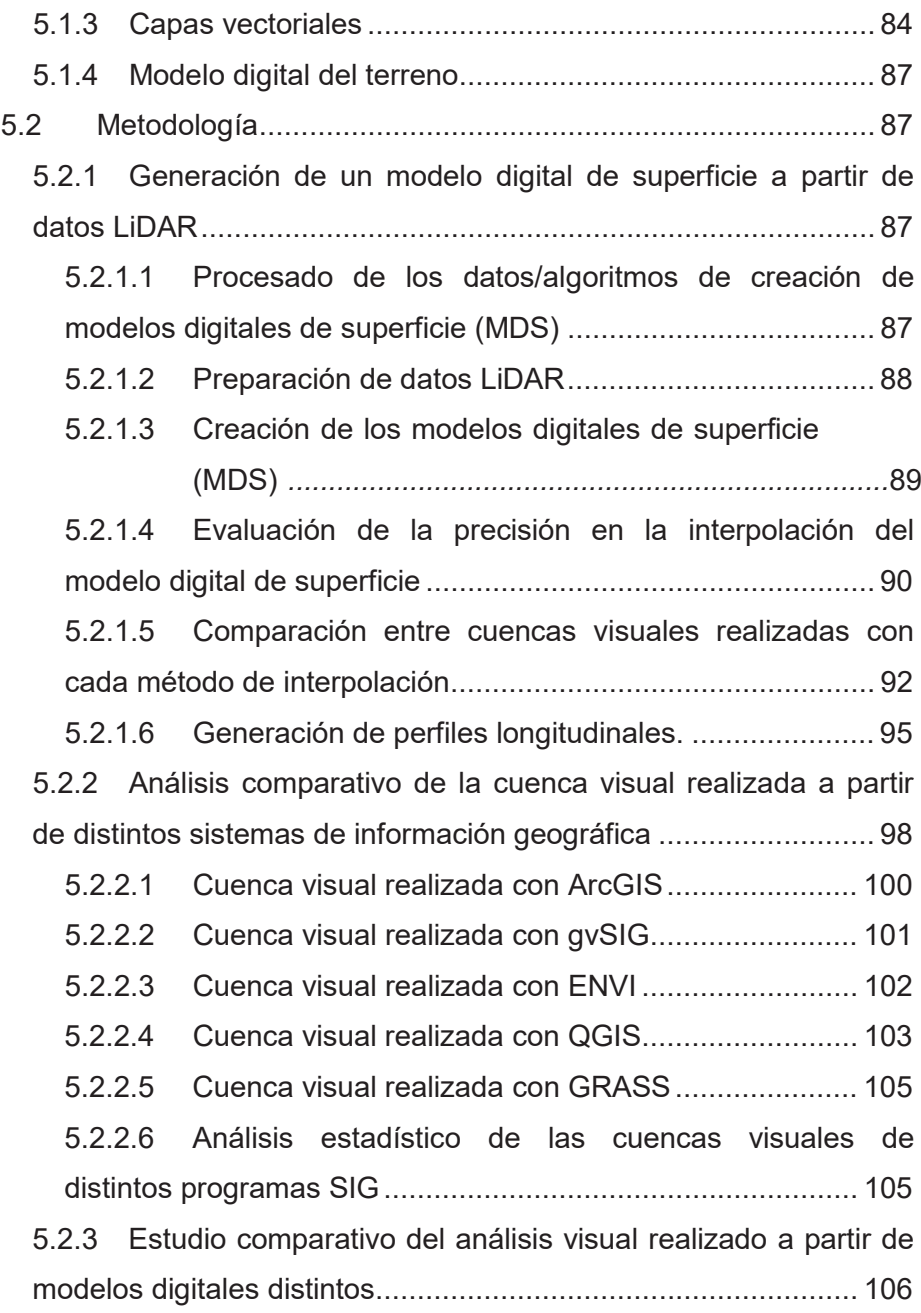

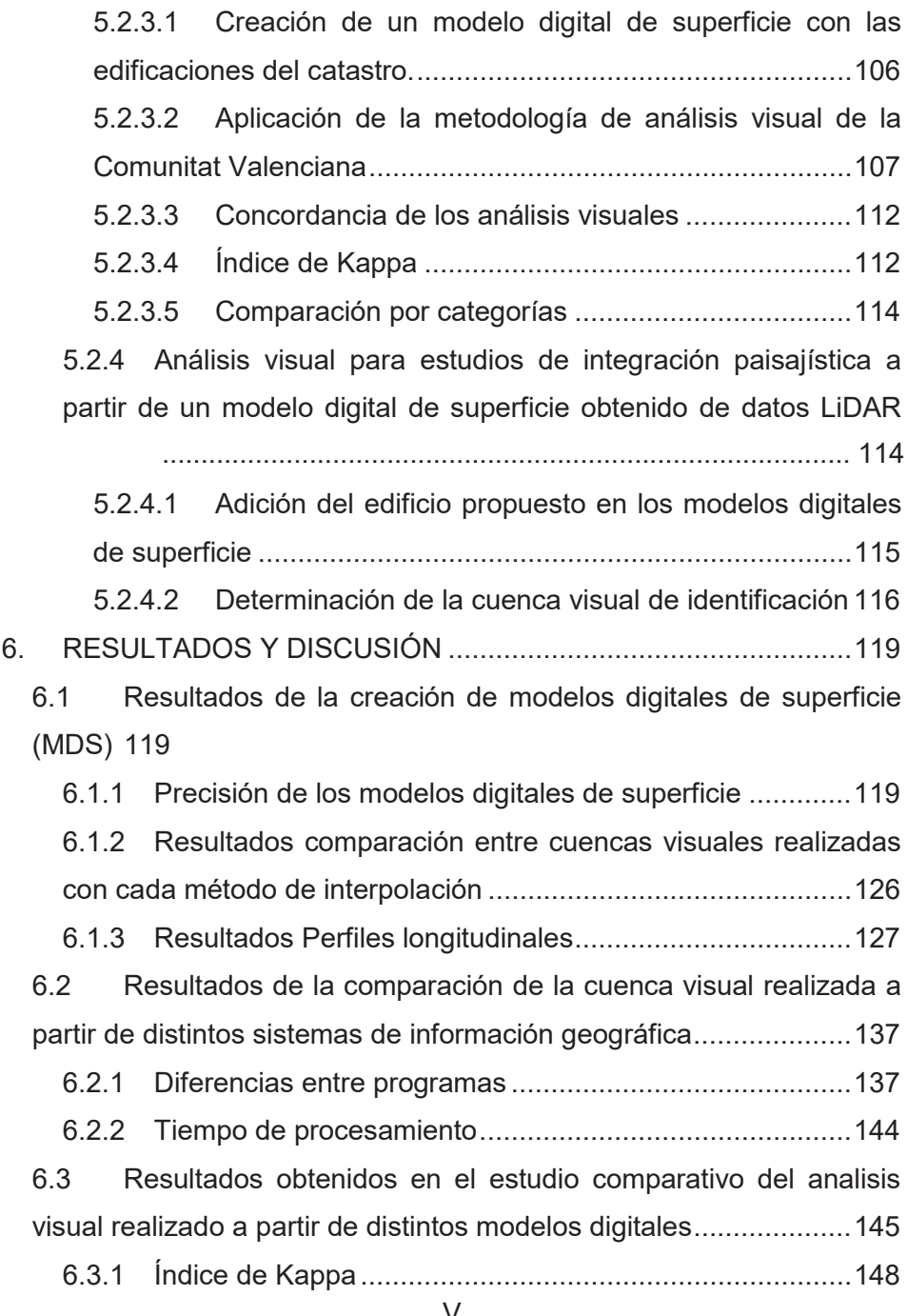

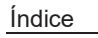

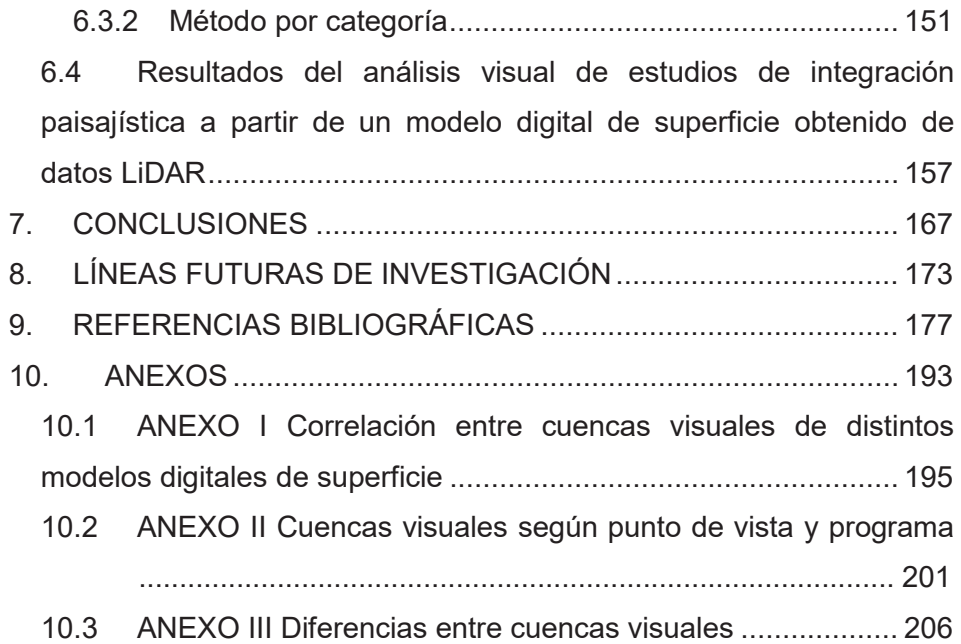

<u> 1989 - Johann Stoff, deutscher Stoff, der Stoff, der Stoff, der Stoff, der Stoff, der Stoff, der Stoff, der S</u>

# **ÍNDICE DE TABLAS**

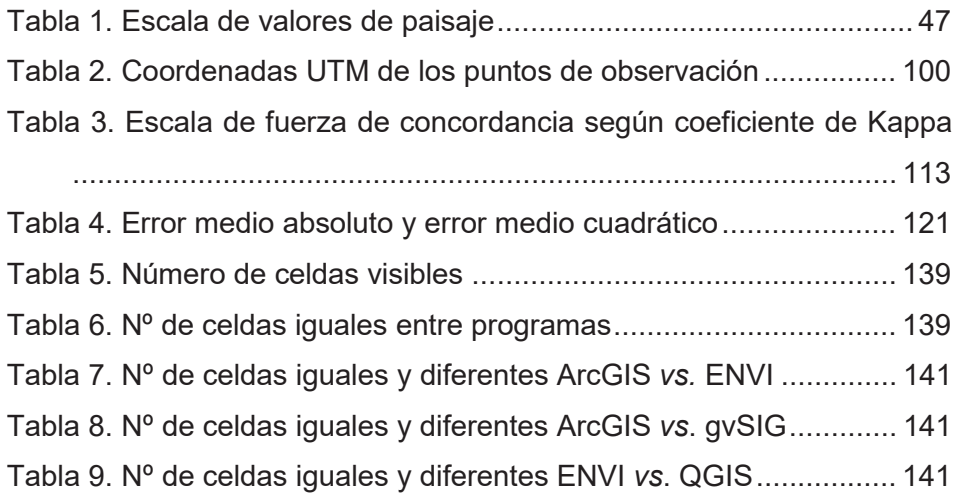

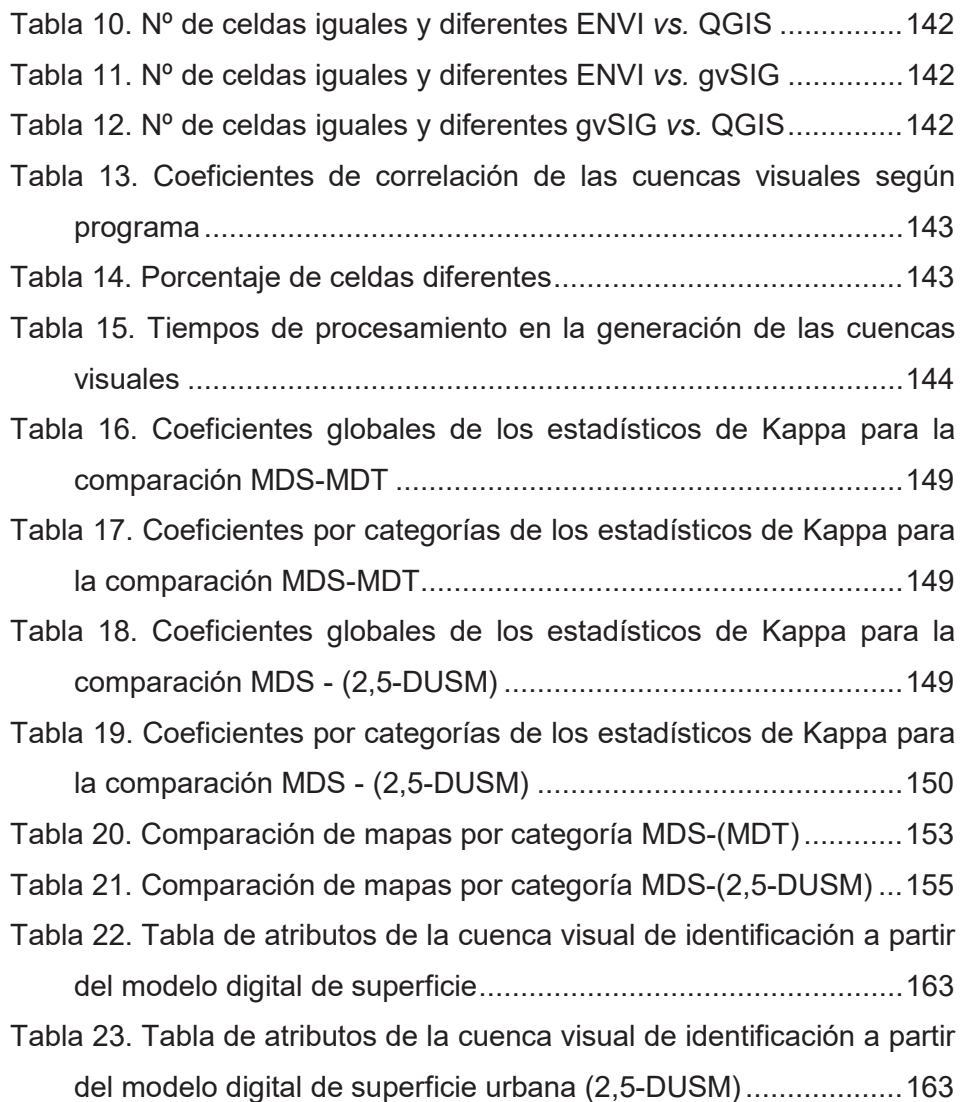

### **ÍNDICE DE FIGURAS**

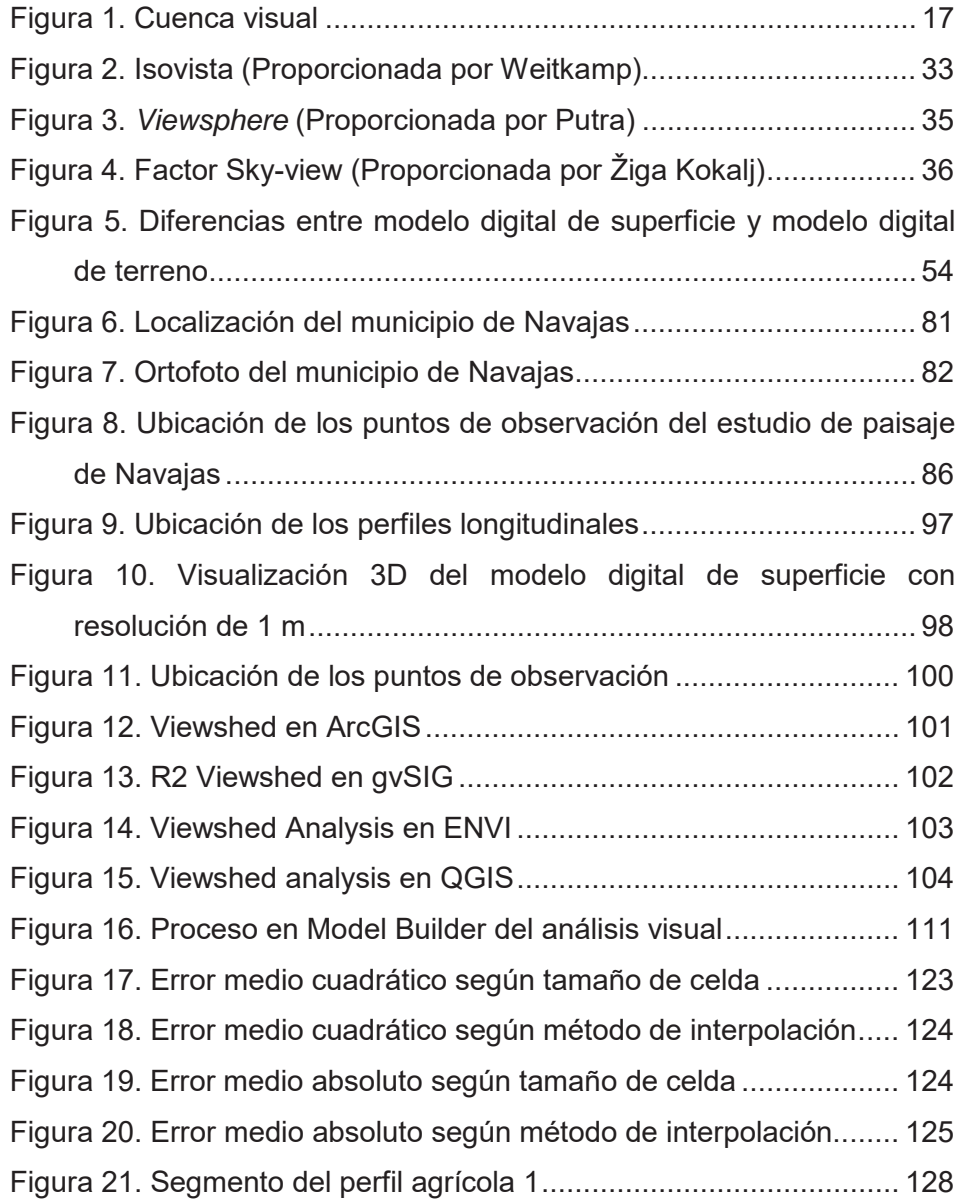

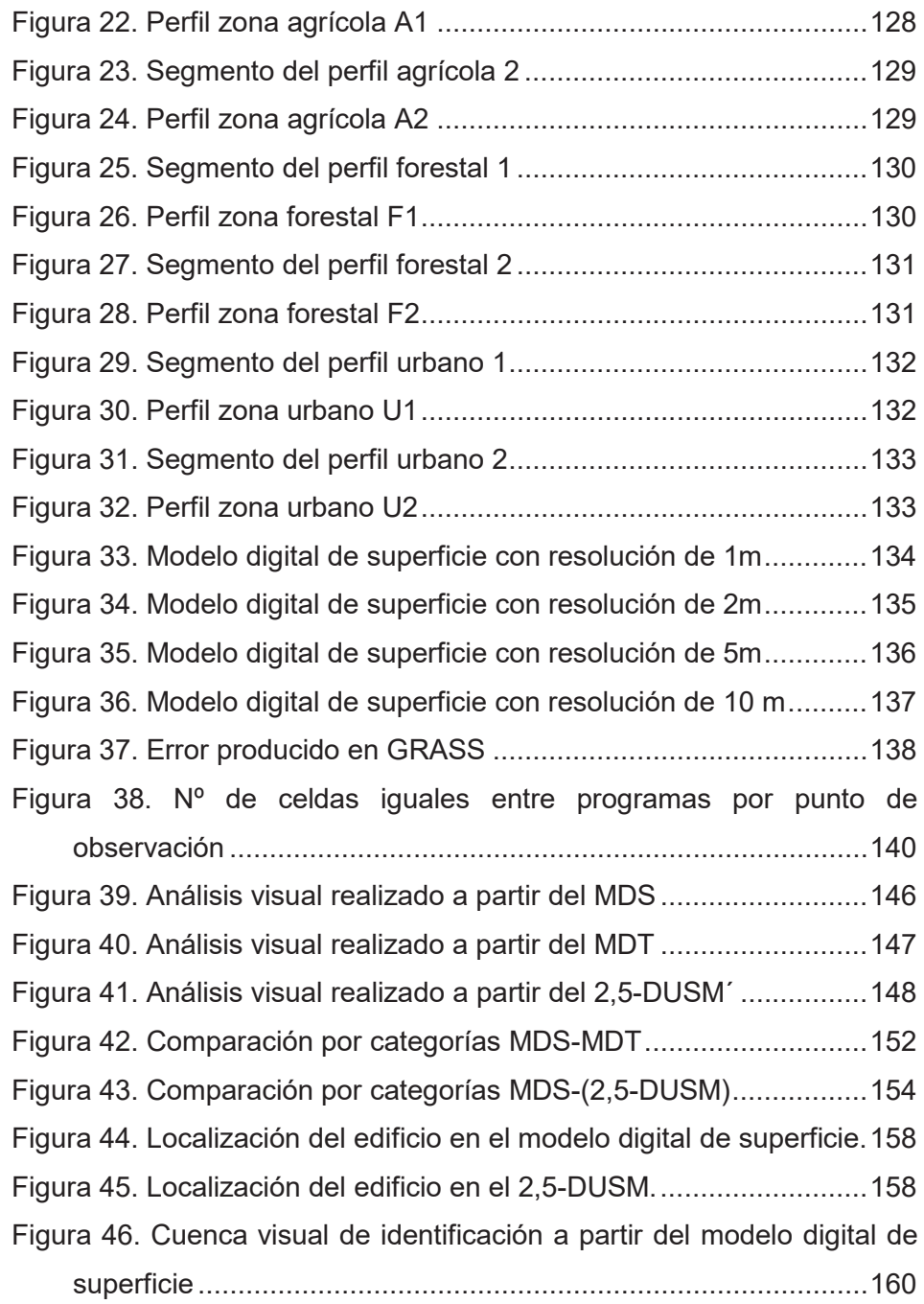

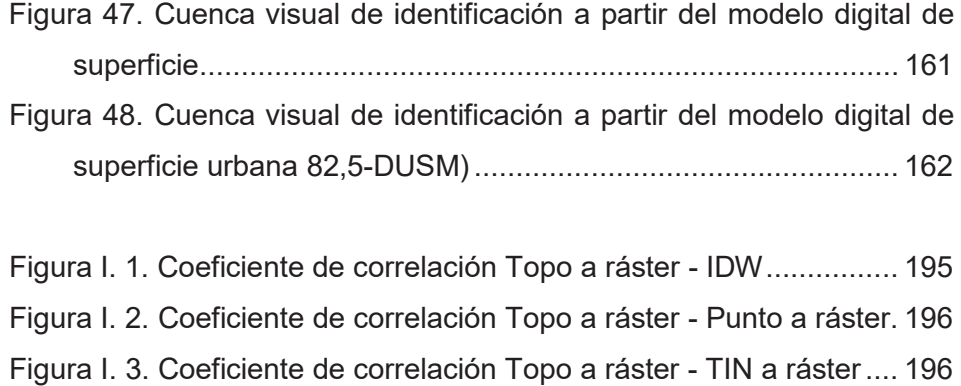

Figura I. 4. Coeficiente de correlación Topo a ráster - Vecino natural 197 Figura I. 5. Coeficiente de correlación IDW - Punto a ráster............... 197 Figura I. 6. Coeficiente de correlación IDW - TIN a ráster .................. 198 Figura I. 7. Coeficiente de correlación IDW - Vecino natural .............. 198 Figura I. 8. Coeficiente de correlación Punto a ráster - TIN a ráster... 199 Figura I. 9. Coeficiente de correlación Punto a ráster - Vecino natural199 Figura I. 10. Coeficiente de correlación TIN a ráster - Vecino natural. 200

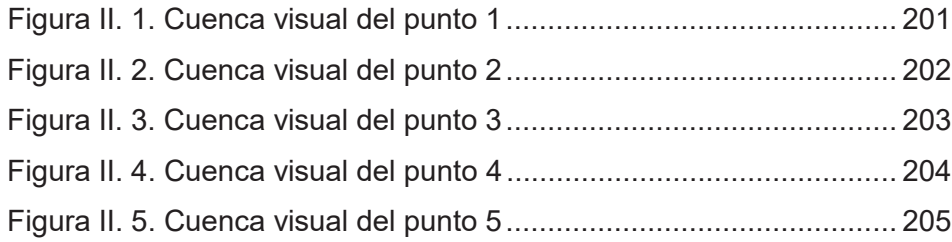

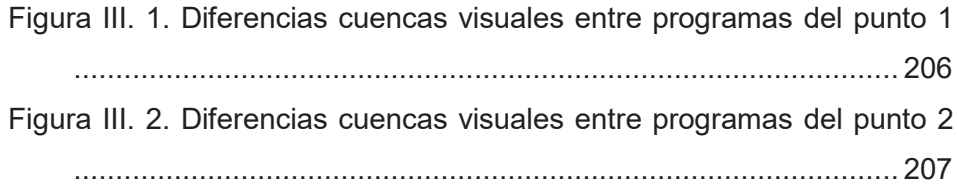

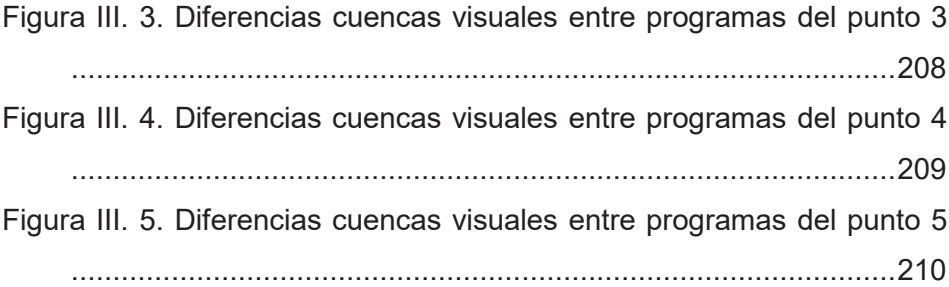

### ÍNDICE DE ECUACIONES

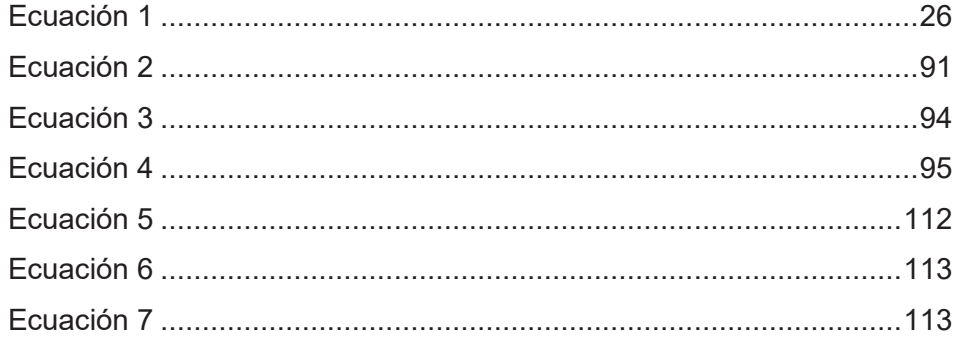